Być może mężczyzna zna 12 kolorów (i to nie każdy). Nie oznacza to jednak, że nie można na stronie użyć większej liczby barw.

Oto tablica kolorów dostępnych w HTML, choć nie są to wszystkie dostępne barwy .

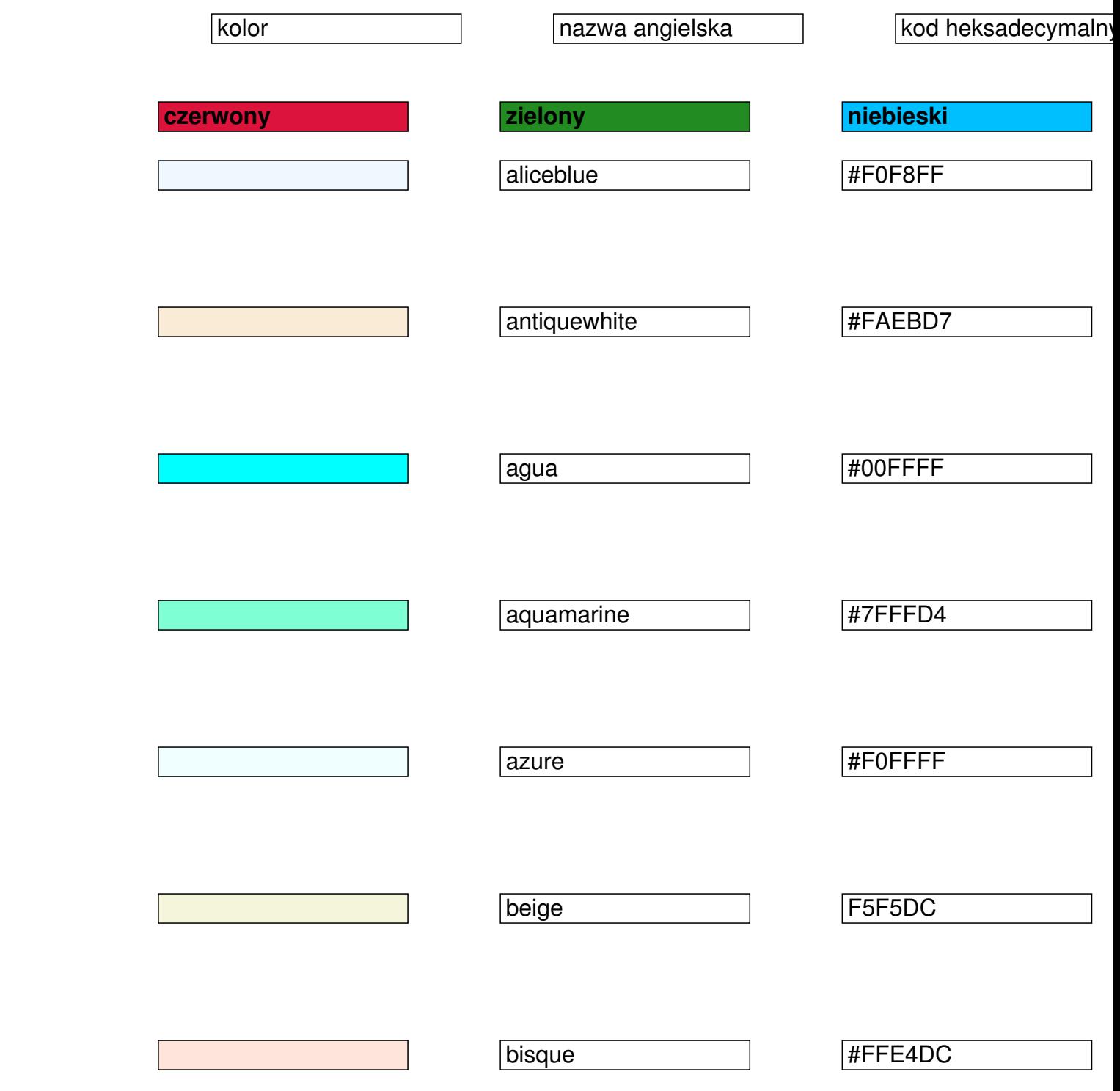

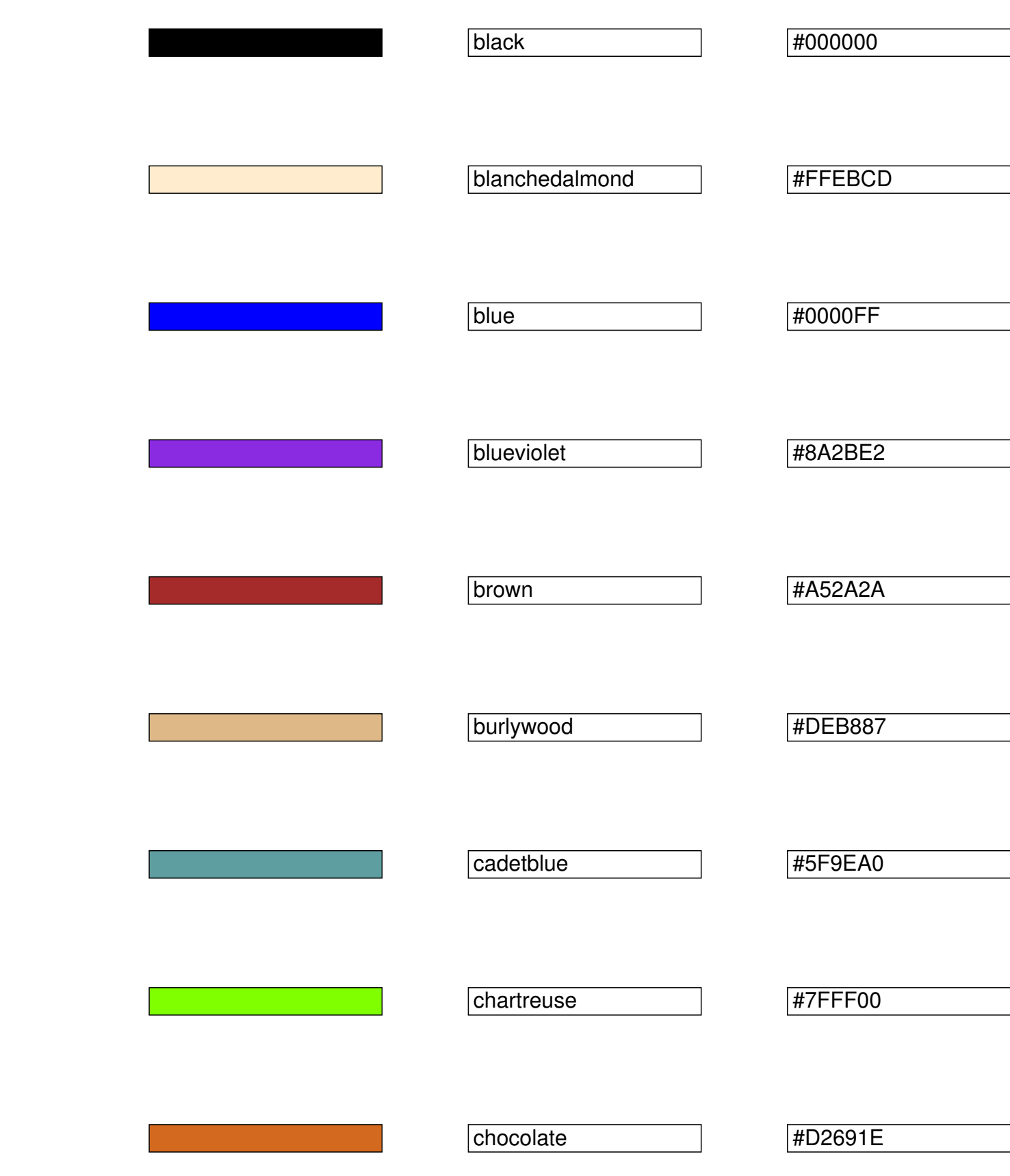

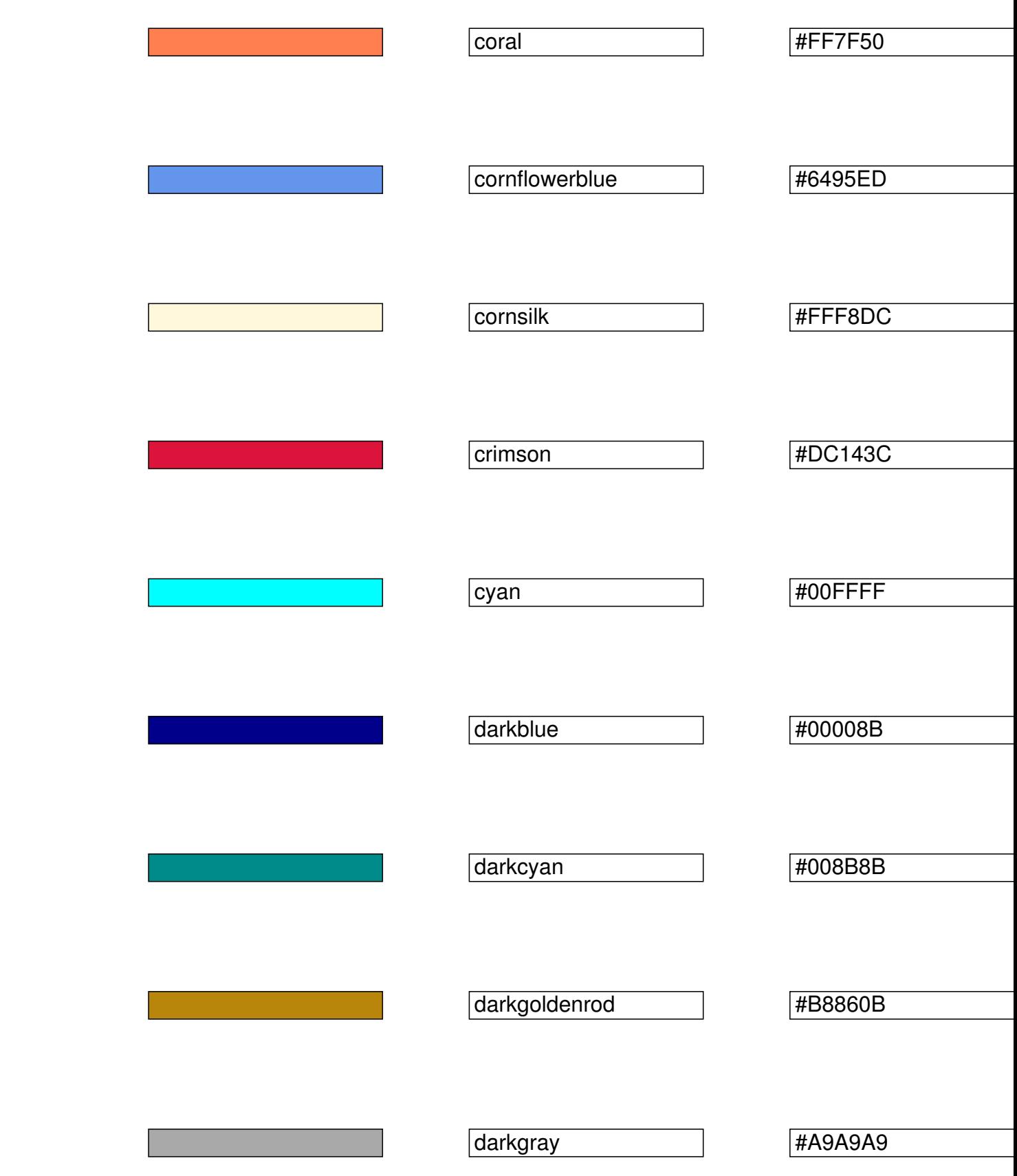

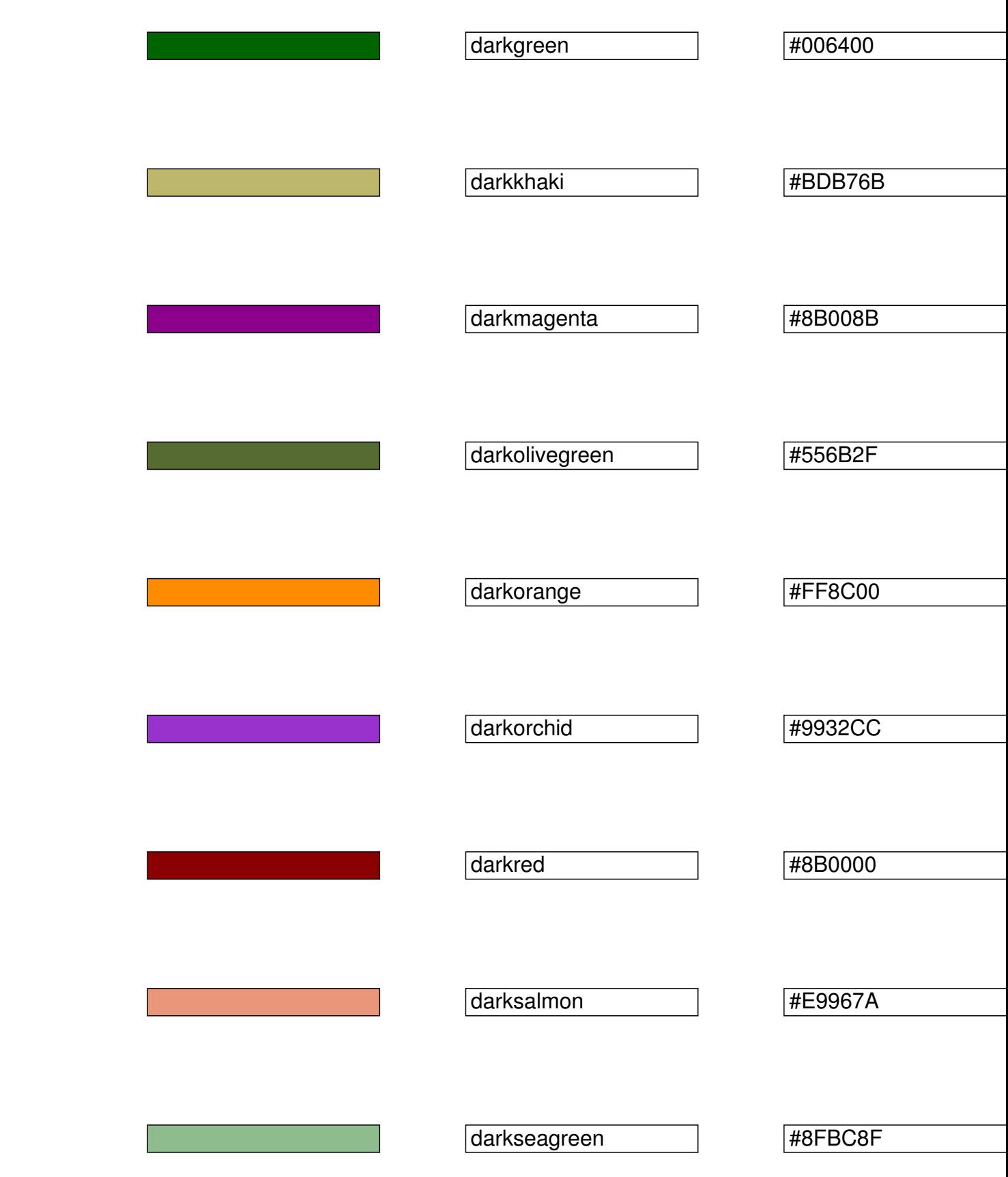

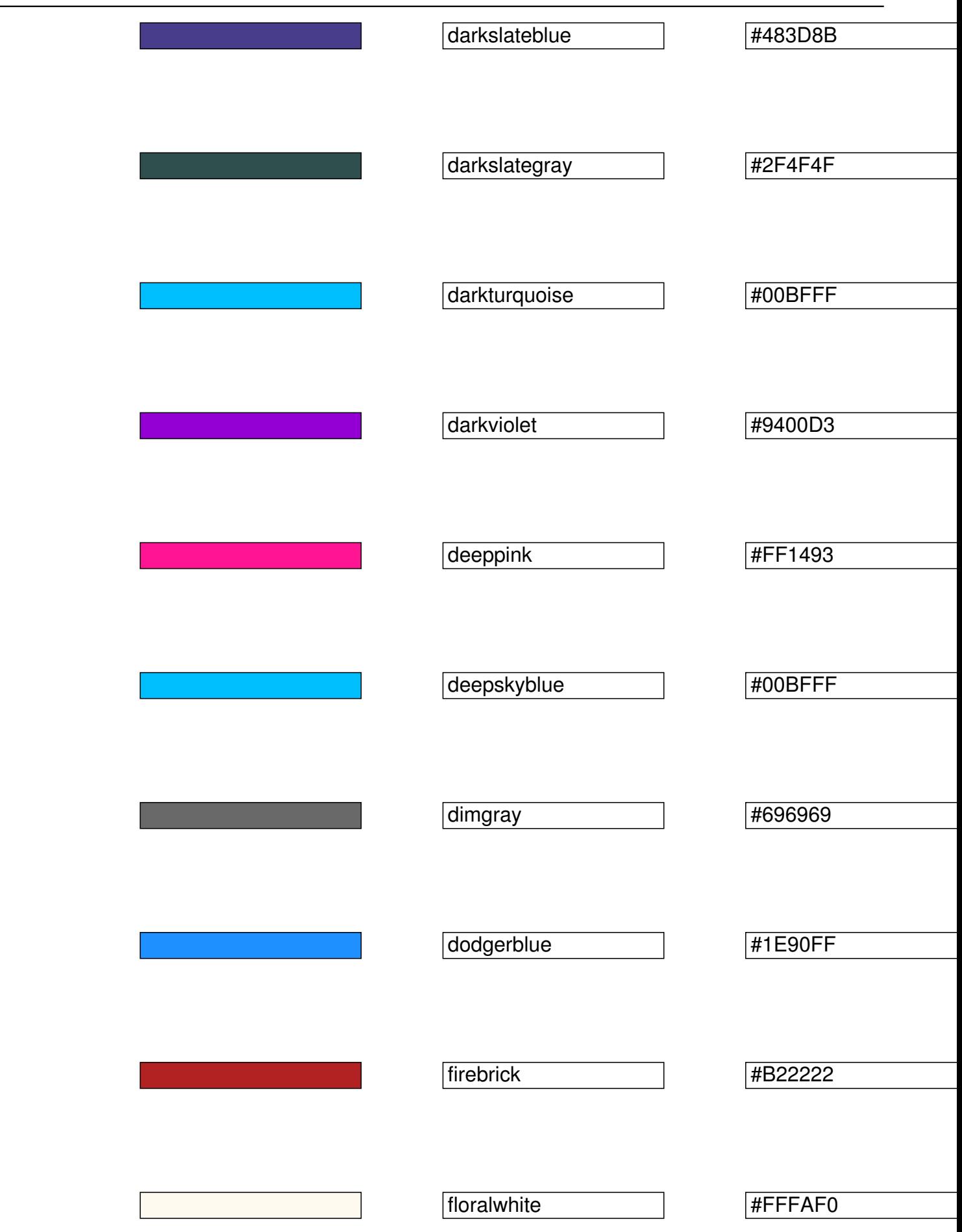

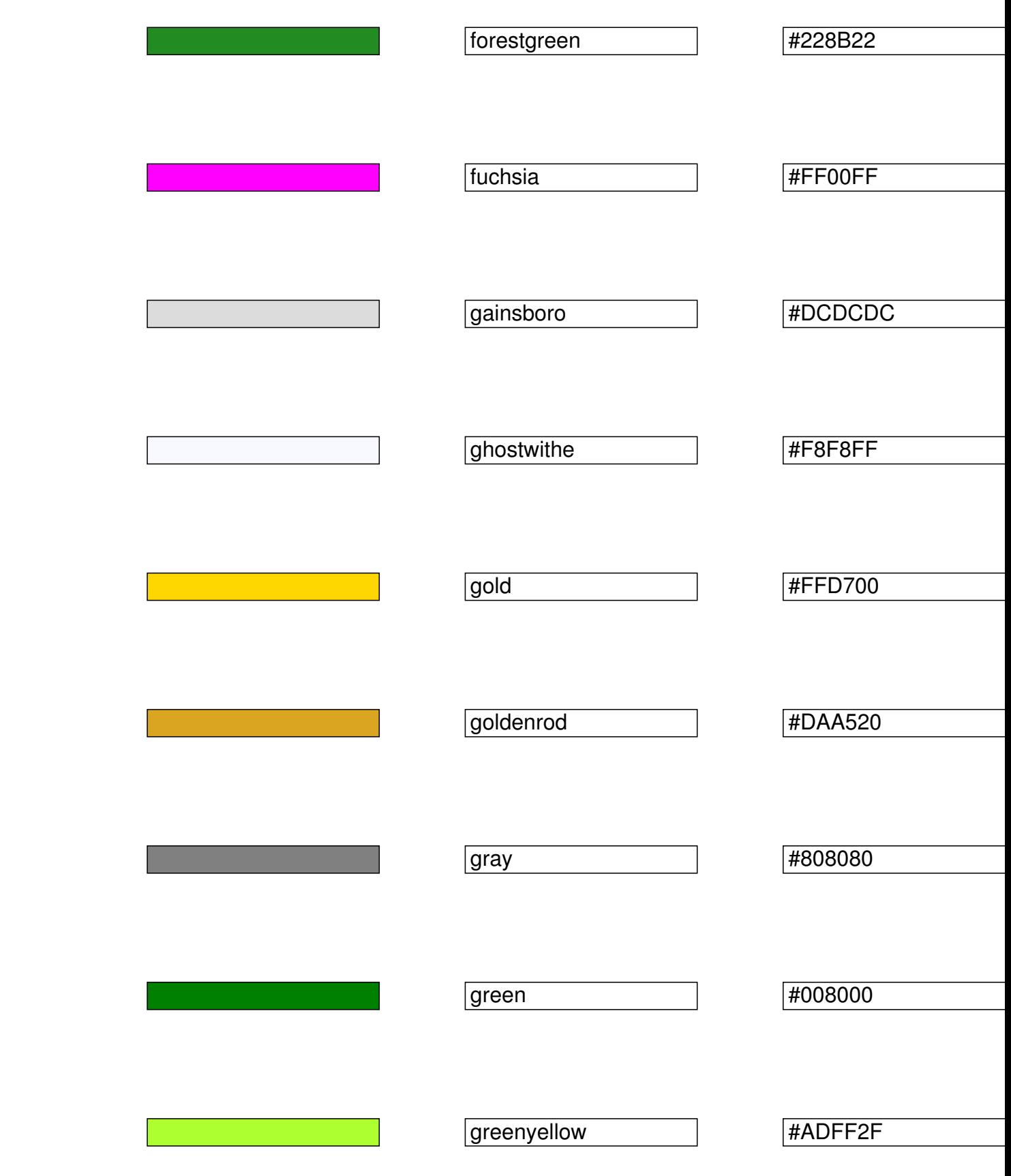

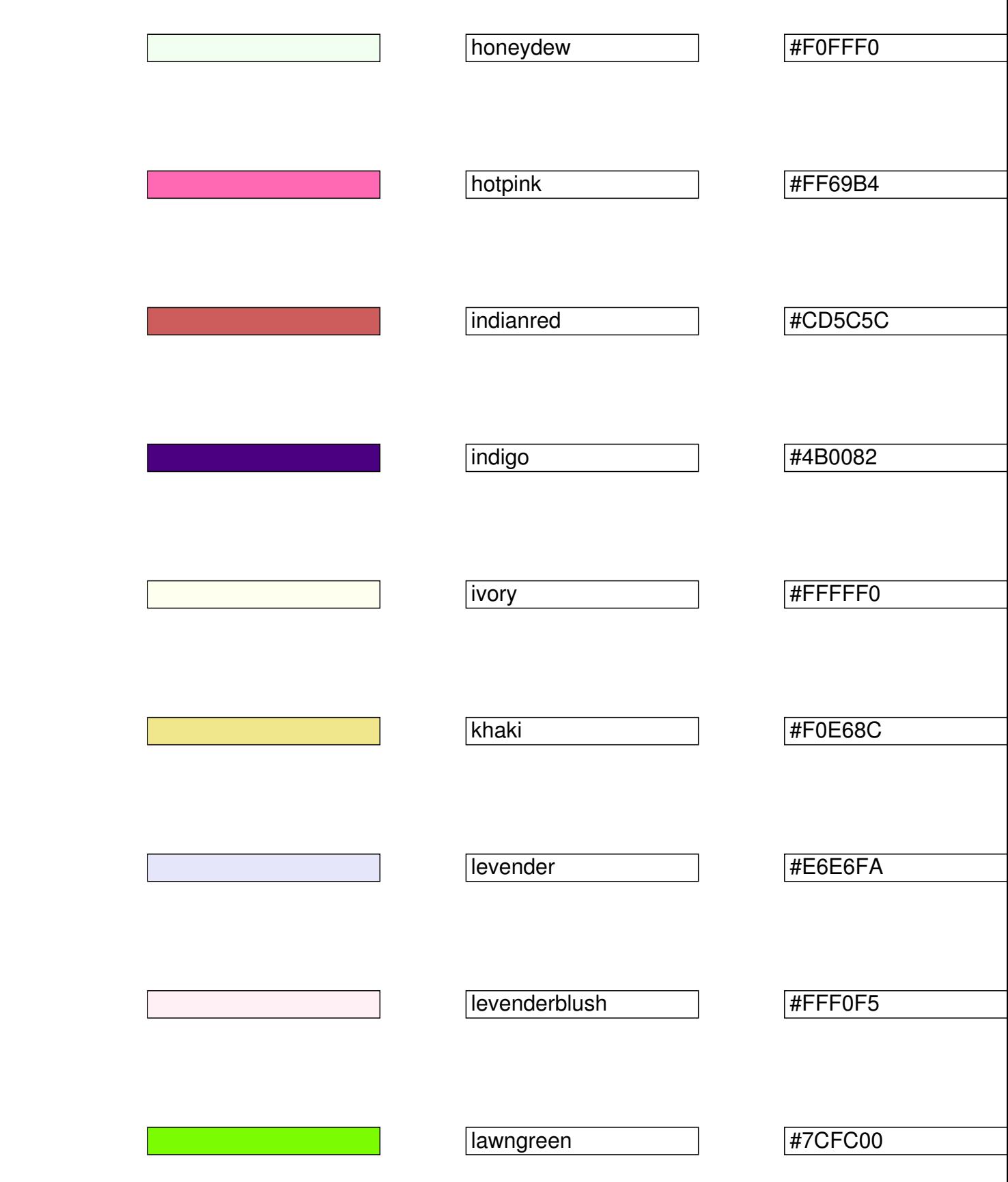

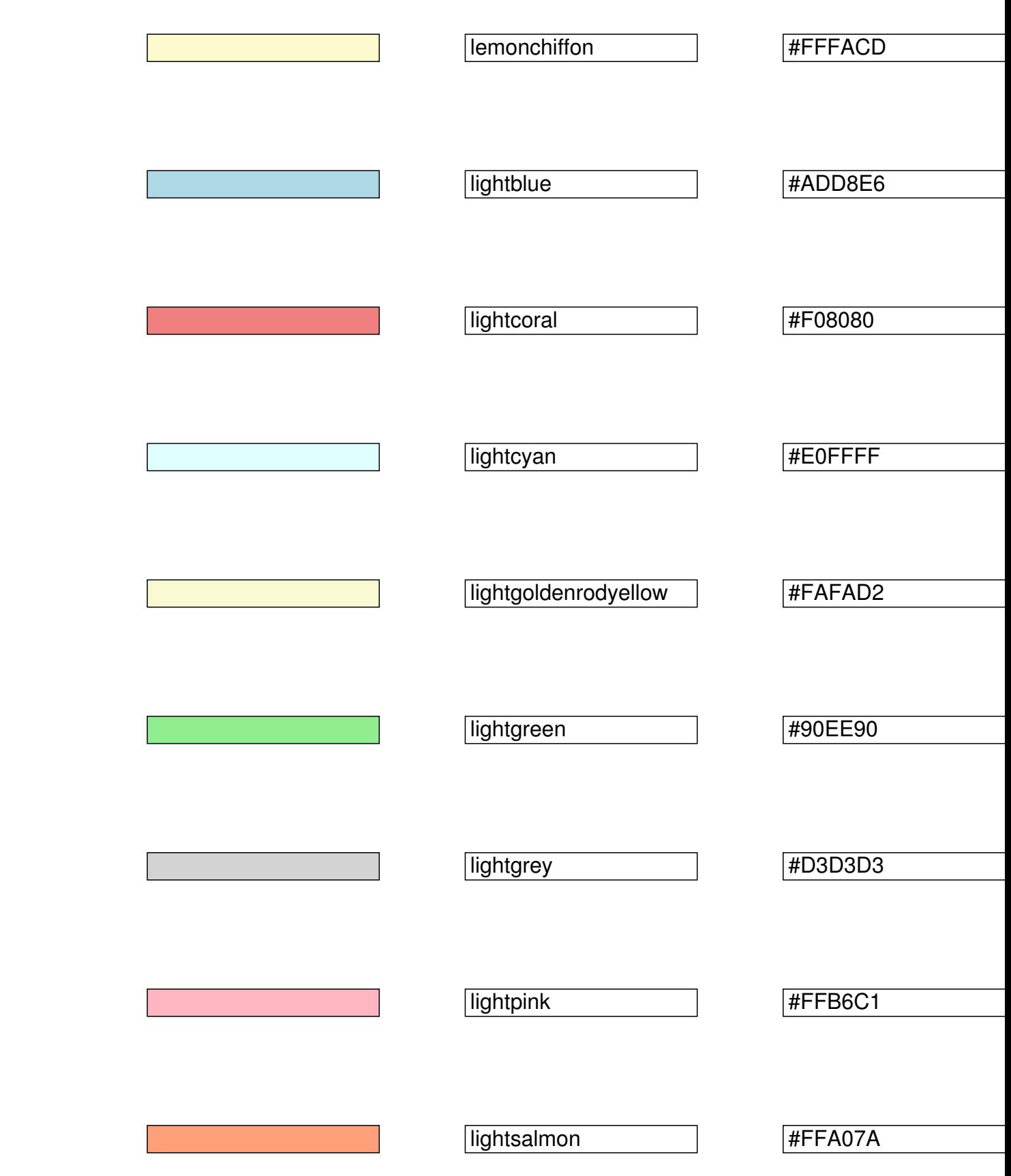

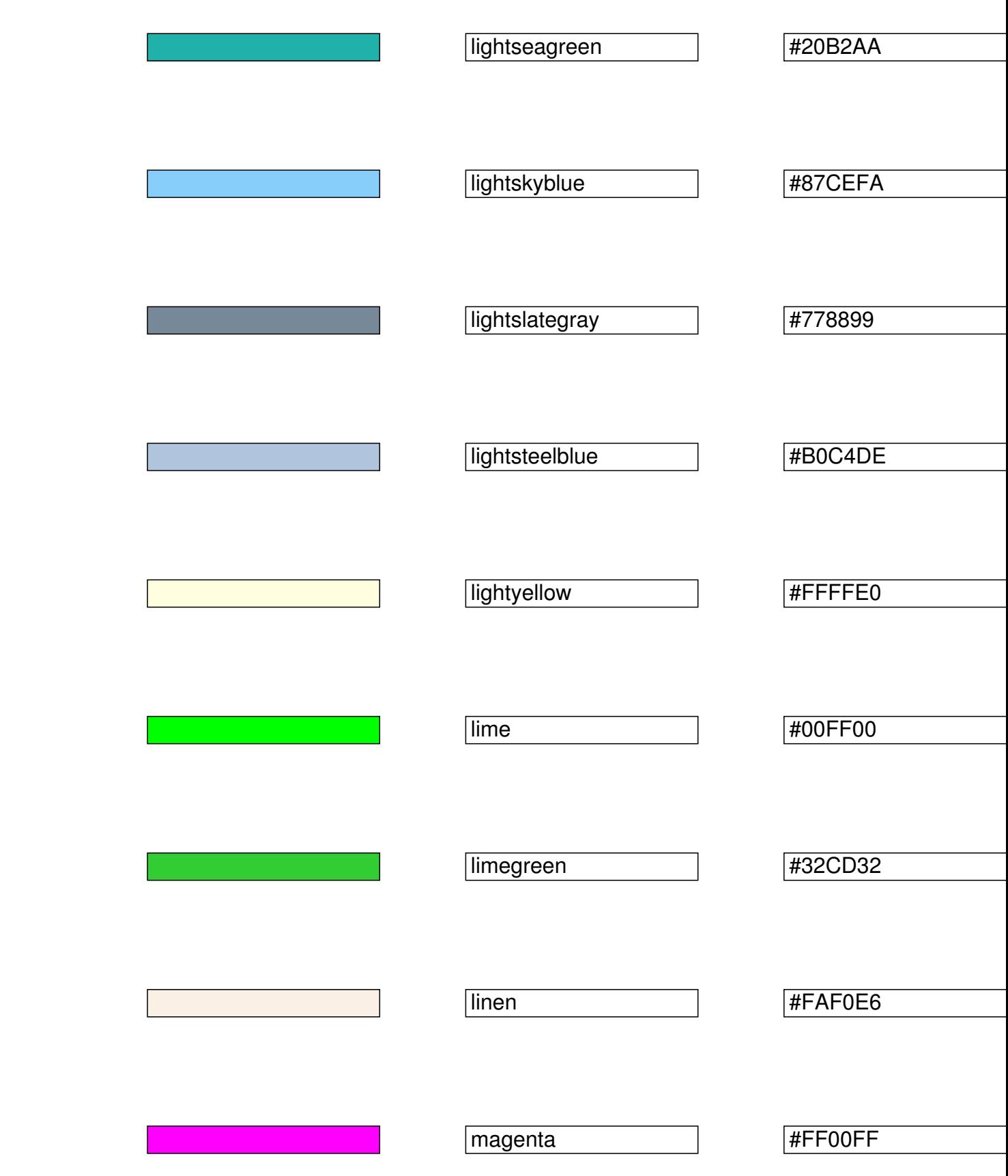

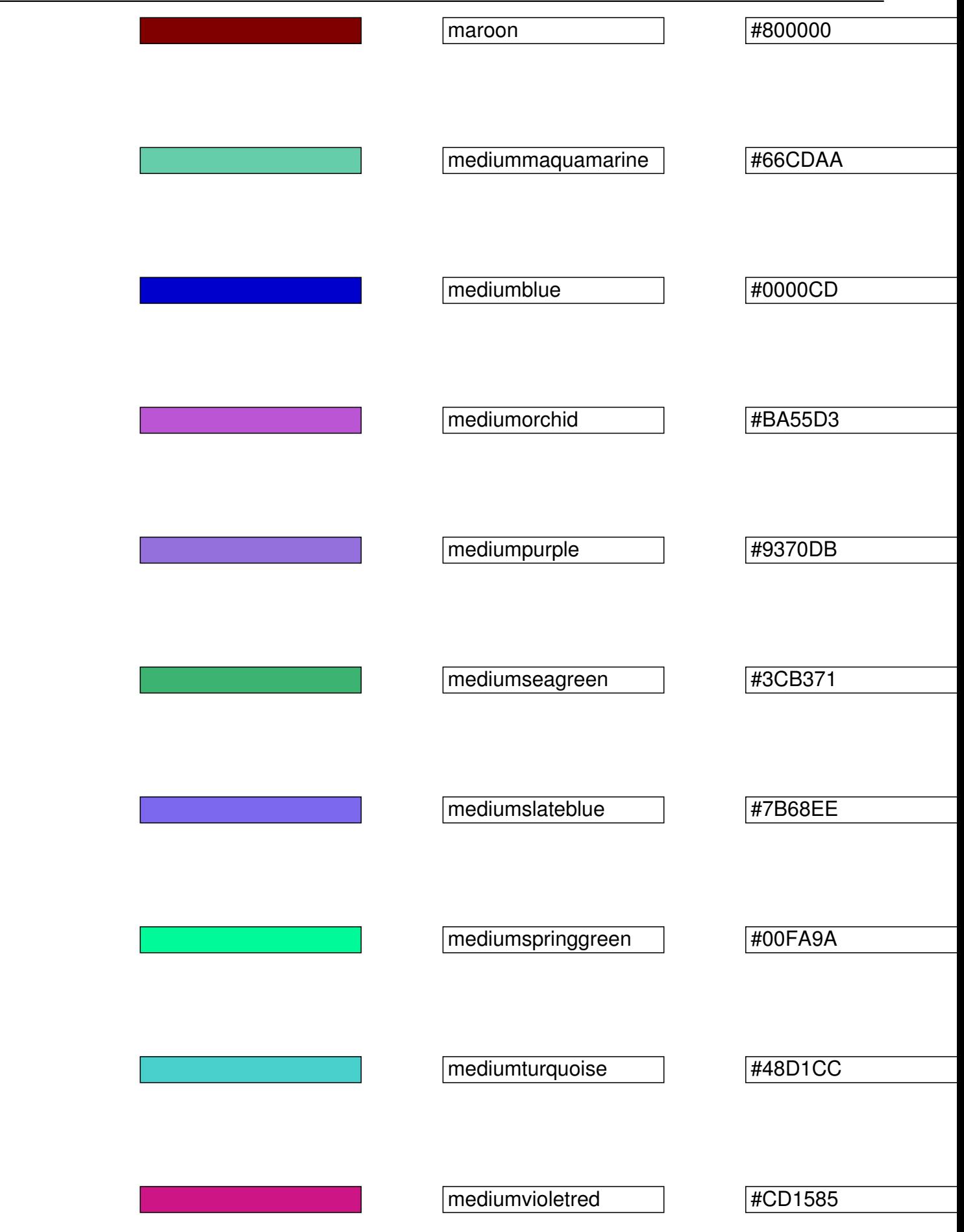

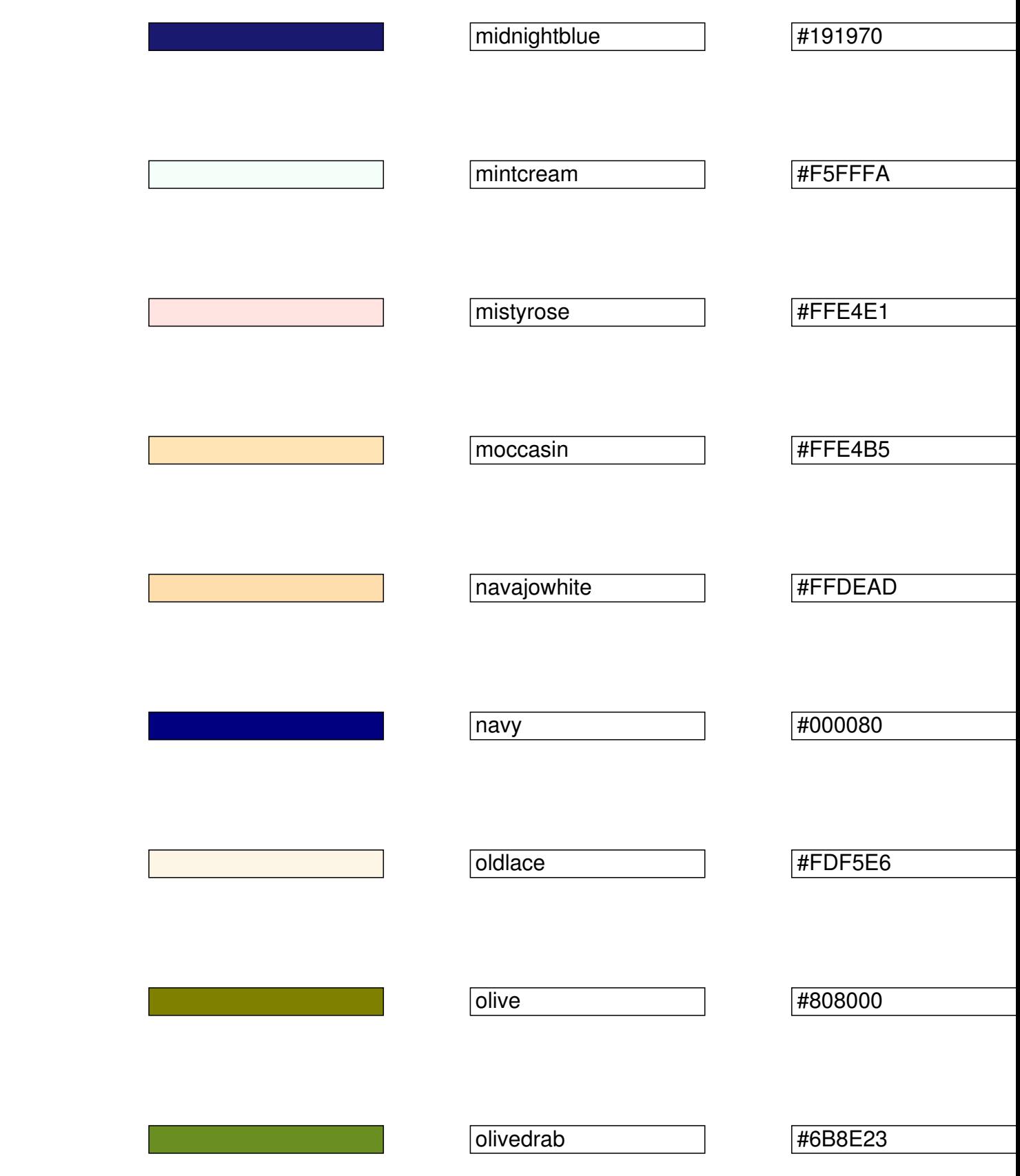

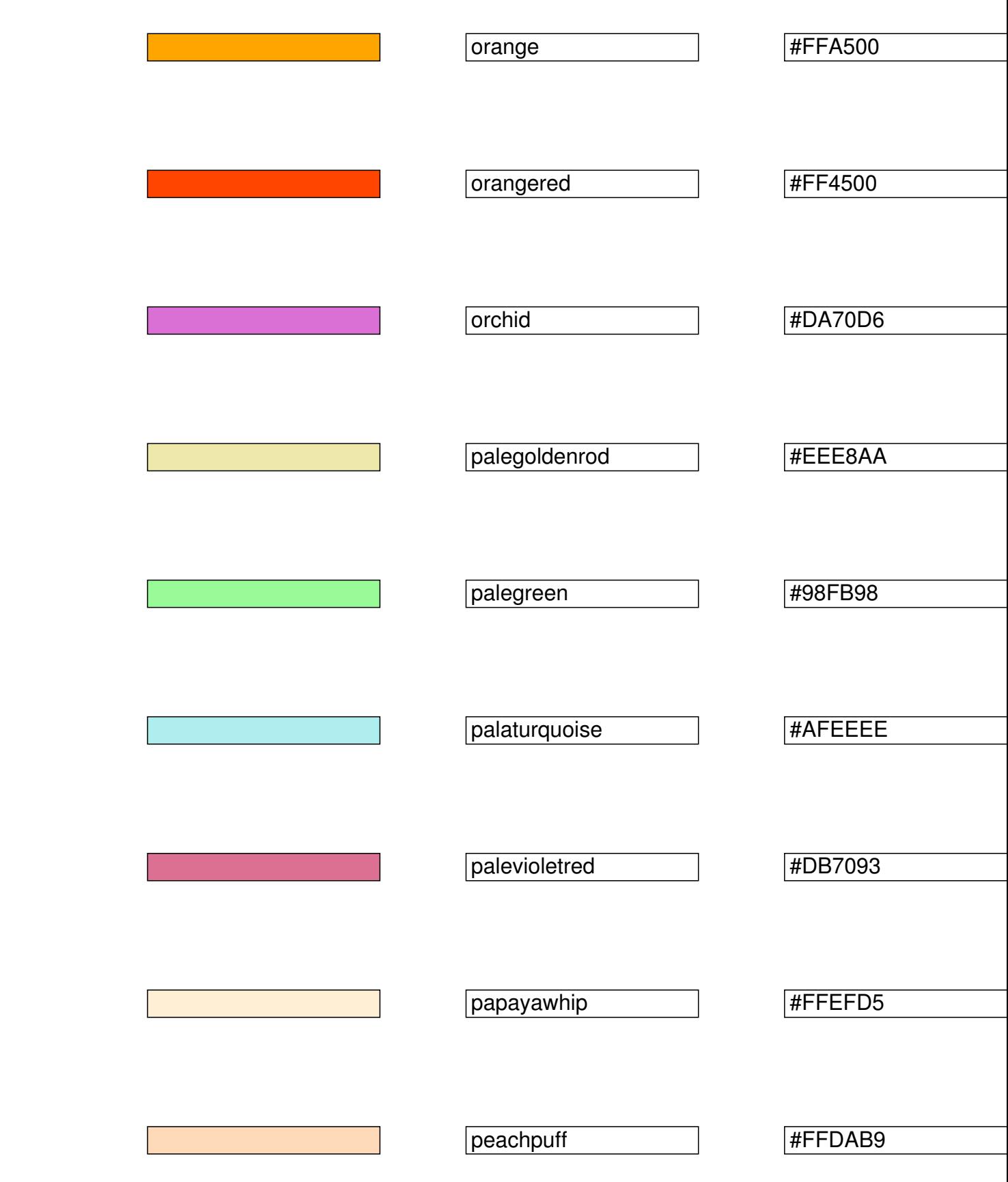

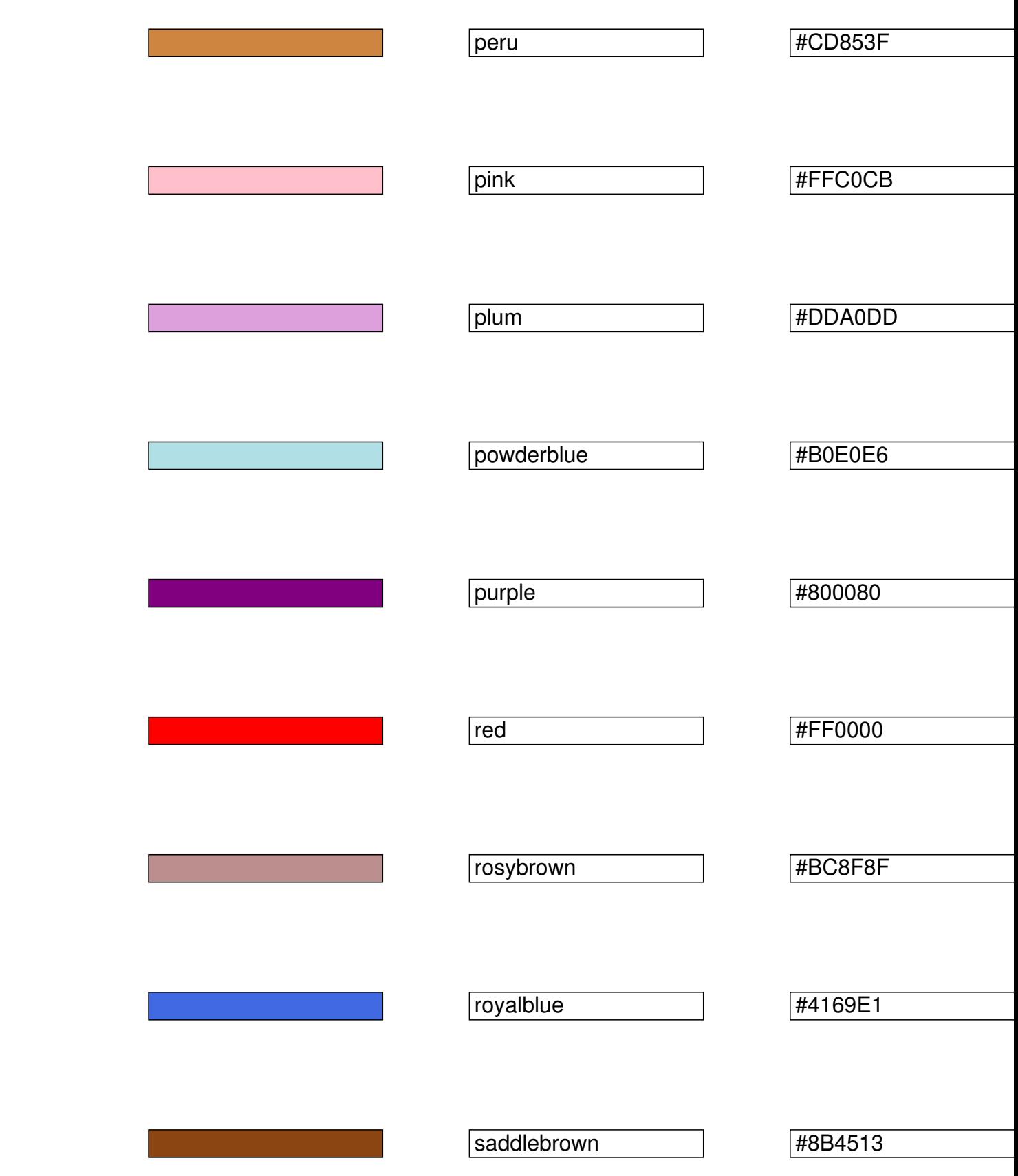

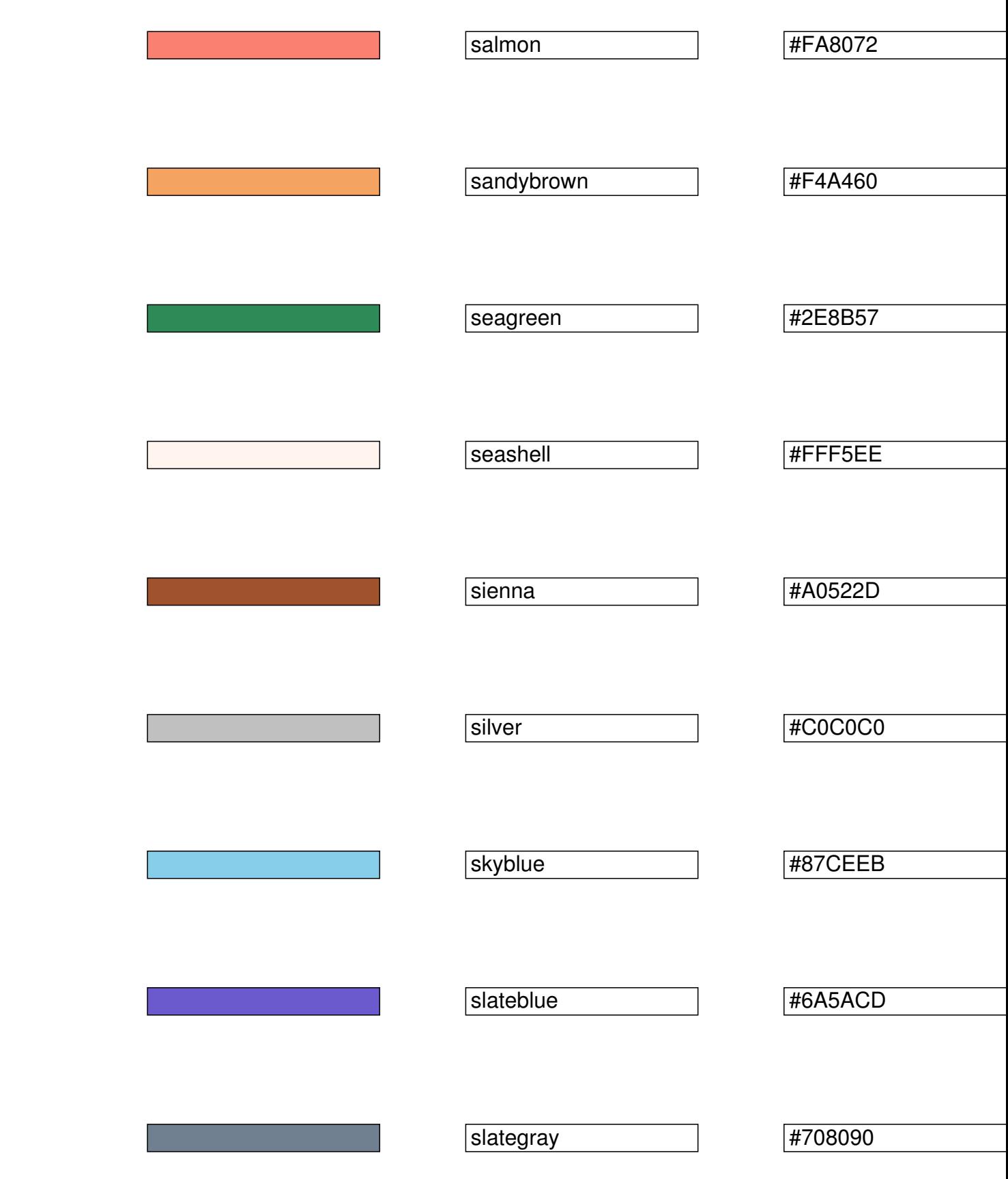

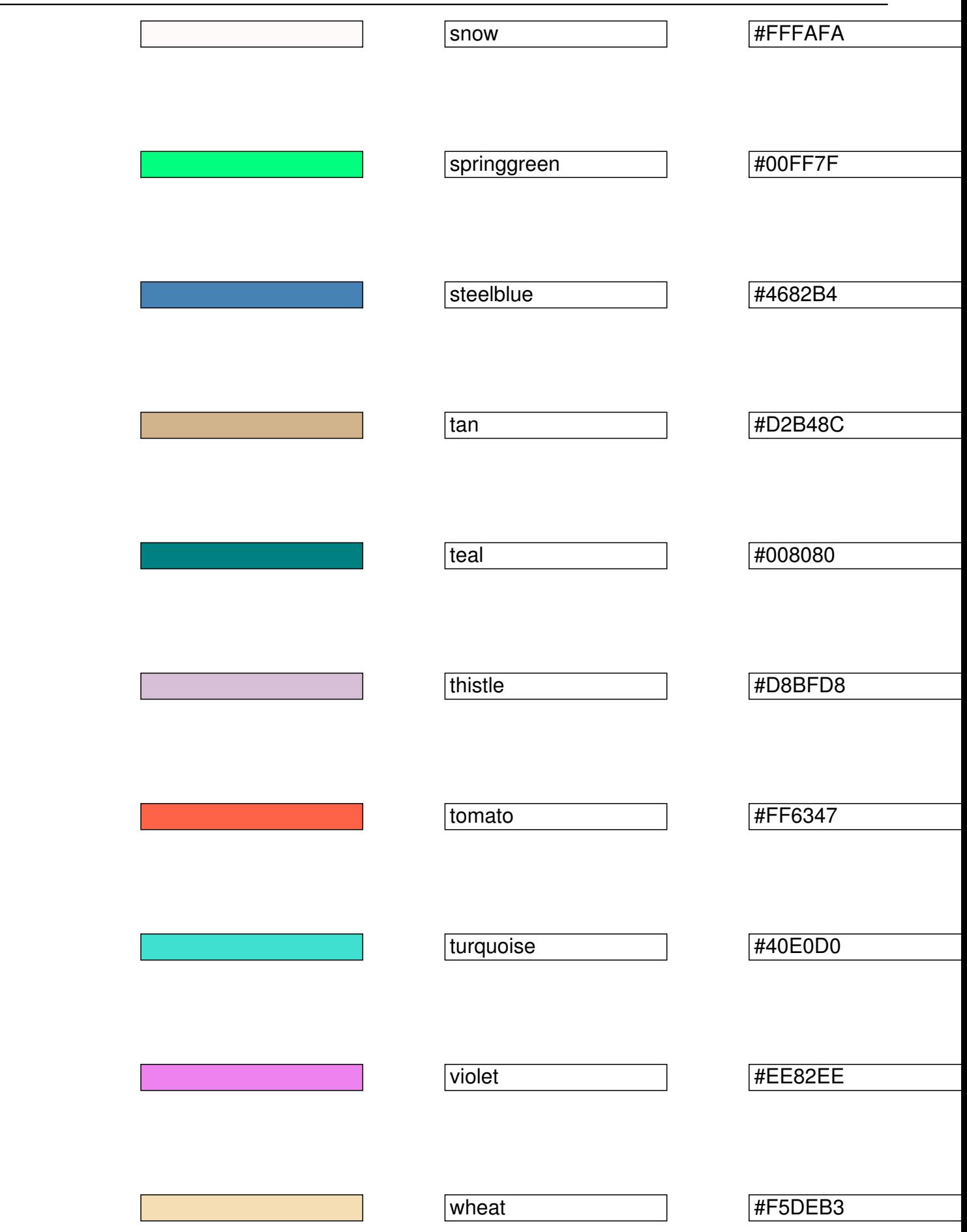

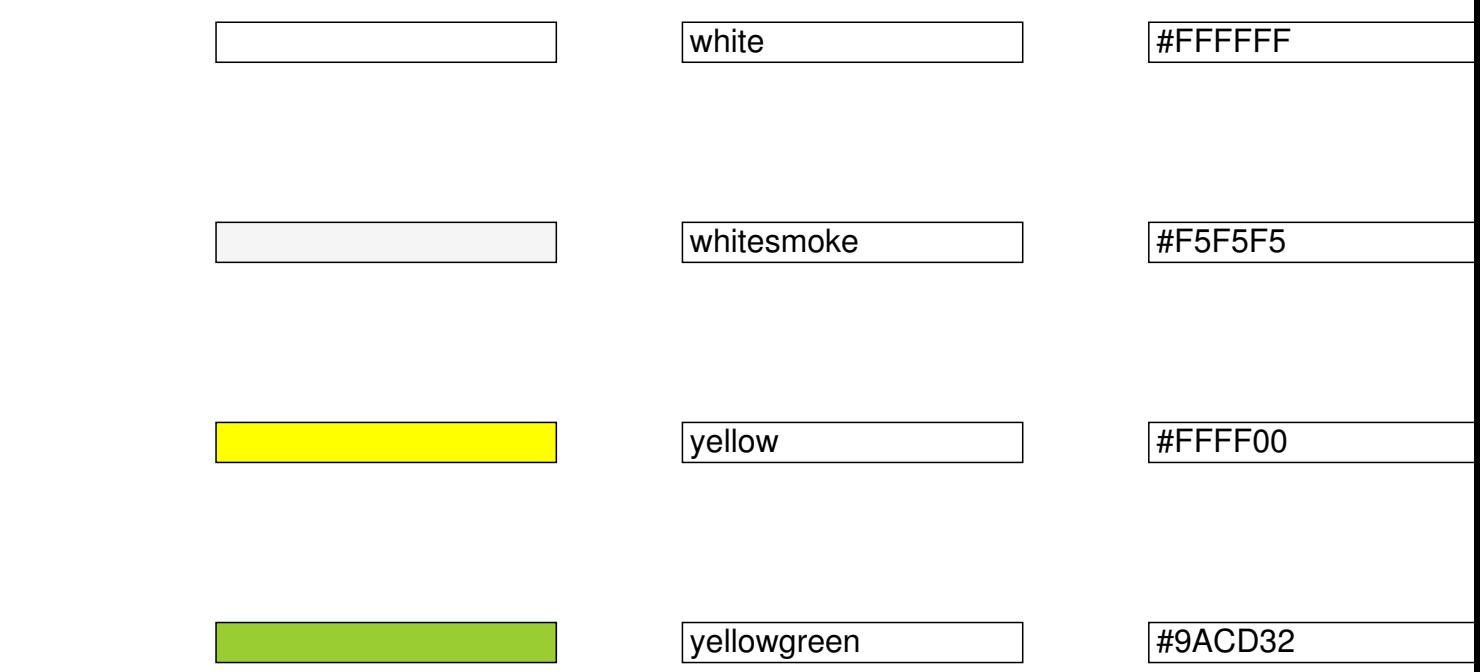